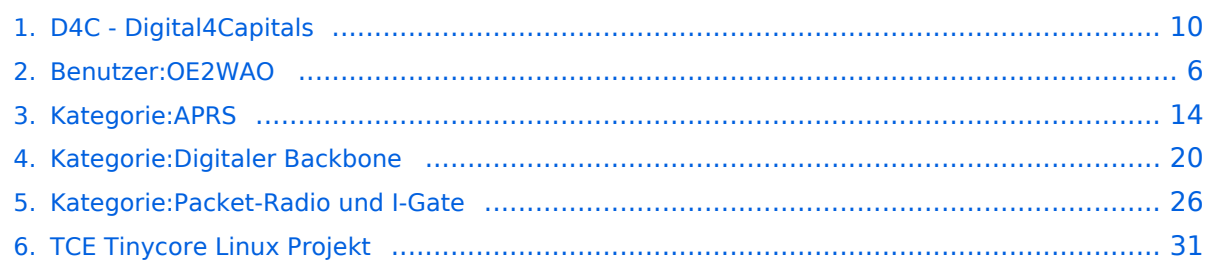

### **D4C - Digital4Capitals**

[Versionsgeschichte interaktiv durchsuchen](https://wiki.oevsv.at) [VisuellWikitext](https://wiki.oevsv.at)

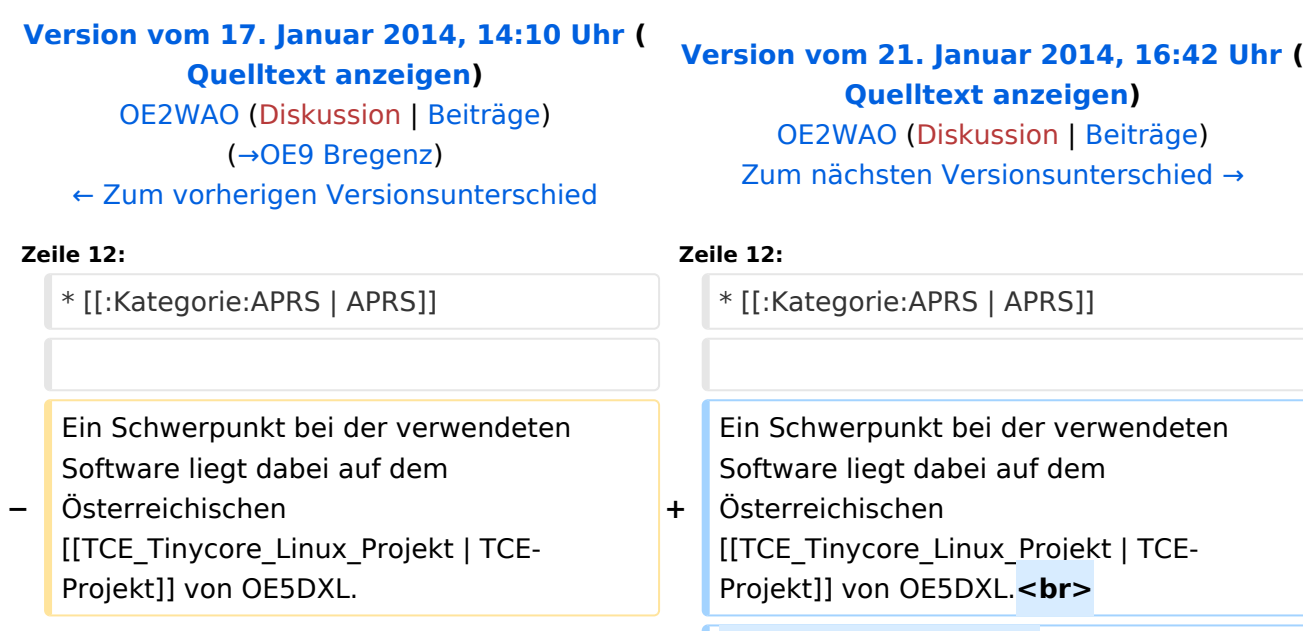

==Zugangspunkte==  $\qquad \qquad \qquad \qquad =\text{Zugangspunkte}=\text{Zugangspunkte}=\text{Zugangspunkte}$ 

**+ [[Datei:TCE-digi.jpg]]**

### Version vom 21. Januar 2014, 16:42 Uhr

D4C - Digital4Capitals *(Digital für Hauptstädte)* ist ein 2013 von den ÖVSV Referaten [Newcomer](http://newcomer.oevsv.at) und HAMNET gestartetes Projekt zur verlässlichen Versorgung der Österreichischen Landeshauptstädte mit digitalen Zugangspunkten. Ziel ist die Förderung des Funkbetriebs in den digitalen Betriebsarten, sowie die zuverlässige Versorgung dieser Gebiete im Not- und Katastrophenfall.

- [Packet Radio](#page-25-0)
- [HAMNET](#page-19-0)
- [APRS](#page-13-0)

Ein Schwerpunkt bei der verwendeten Software liegt dabei auf dem Österreichischen TCE-Projekt von OE5DXL.

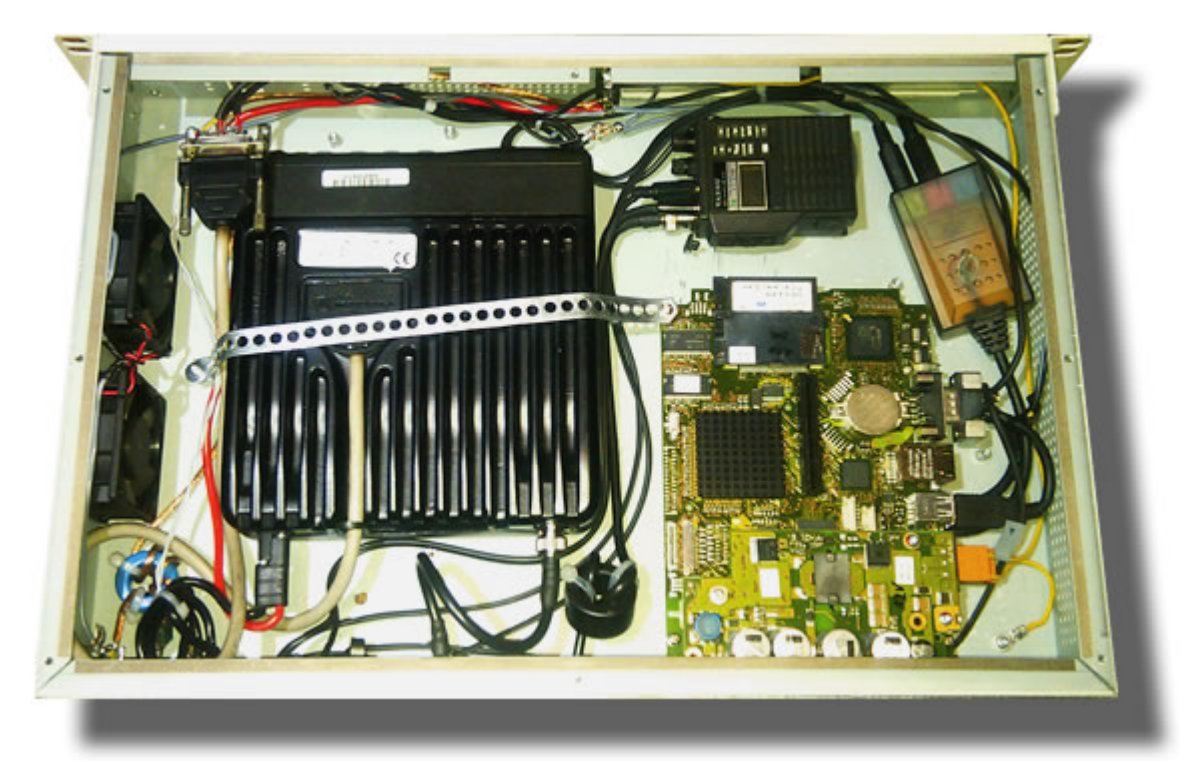

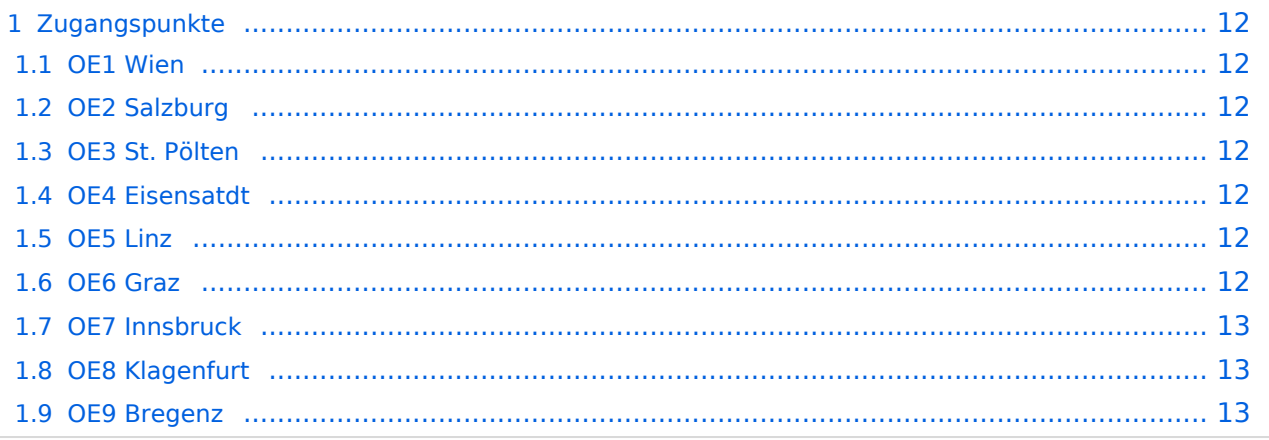

#### **OE1 Wien**

HAMNET: 6cm USV APRS: 2m + 70cm USV PR: 2m + 70cm USV Ansprechpartner: HAMNET: OE1KBC APRS: OE1NDB, OE1KBC PR: OE1NHU, OE1KBC

#### **OE2 Salzburg**

HAMNET: 13cm USV APRS: 2m + 70cm USV PR: 70cm USV Ansprechpartner: OE2WAO

#### **OE3 St. Pölten**

HAMNET: --- APRS: --- PR: --- Ansprechpartner: OE3CJB

#### **OE4 Eisensatdt**

HAMNET: (13cm) APRS: 2m PR: --- Ansprechpartner: OE4KZU

#### **OE5 Linz**

HAMNET: 13cm APRS: 2m PR: 2m + 70cm Ansprechpartner: OE5AJP, OE5RNL

#### **OE6 Graz**

#### **OE7 Innsbruck**

HAMNET: 13cm APRS: 2m PR: 2m + 70cm Ansprechpartner: OE7FMI

#### **OE8 Klagenfurt**

HAMNET: 13cm APRS: 2m PR: --- Ansprechpartner: OE8BCK

#### **OE9 Bregenz**

HAMNET: 6cm APRS: 2m PR: 2m + 70cm Ansprechpartner: OE9HLH

*USV....unterbrechungsfreie Spannungsversorgung ( )....derzeit nicht verfügbar*

## <span id="page-5-0"></span>**D4C - Digital4Capitals: Unterschied zwischen den Versionen**

[Versionsgeschichte interaktiv durchsuchen](https://wiki.oevsv.at) [VisuellWikitext](https://wiki.oevsv.at)

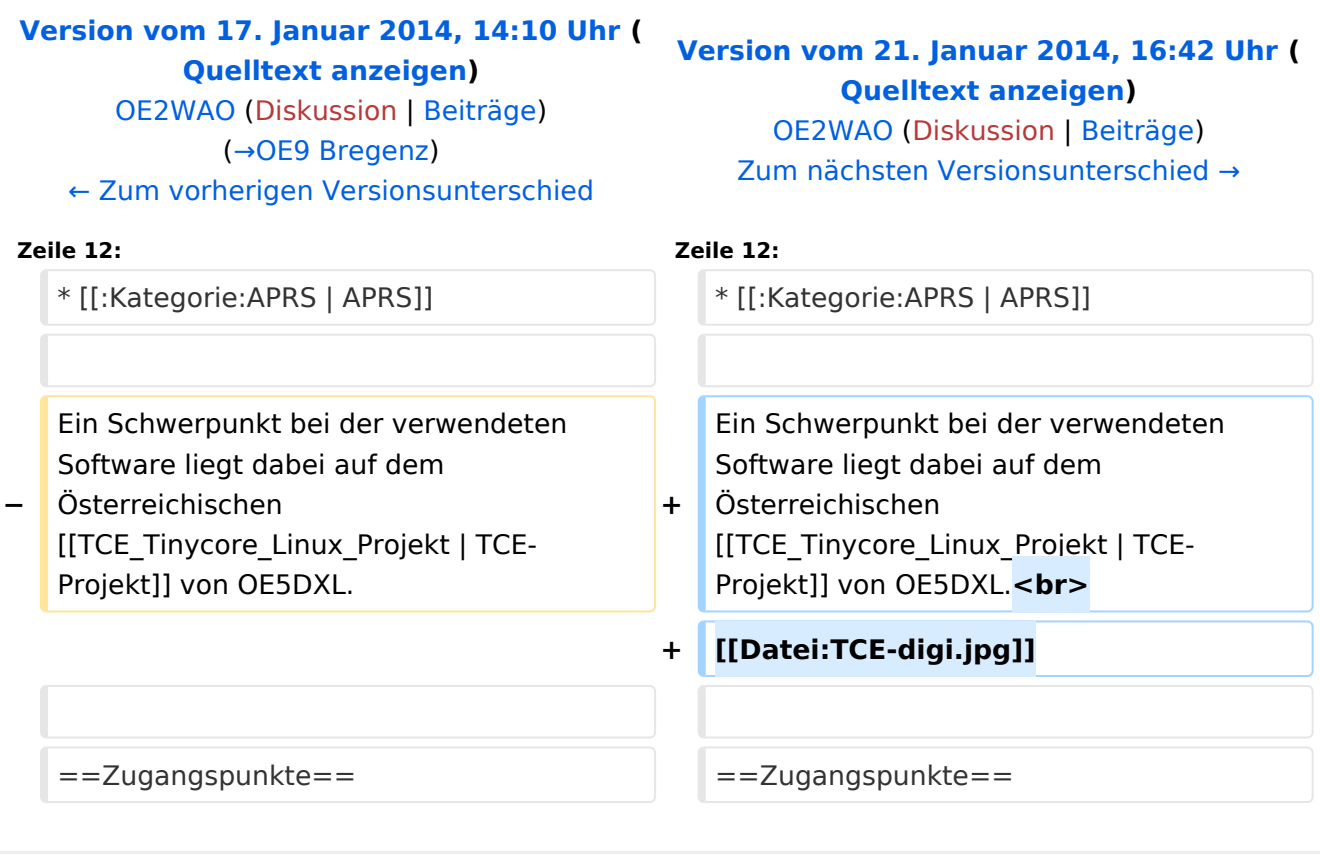

### Version vom 21. Januar 2014, 16:42 Uhr

D4C - Digital4Capitals *(Digital für Hauptstädte)* ist ein 2013 von den ÖVSV Referaten [Newcomer](http://newcomer.oevsv.at) und HAMNET gestartetes Projekt zur verlässlichen Versorgung der Österreichischen Landeshauptstädte mit digitalen Zugangspunkten. Ziel ist die Förderung des Funkbetriebs in den digitalen Betriebsarten, sowie die zuverlässige Versorgung dieser Gebiete im Not- und Katastrophenfall.

- [Packet Radio](#page-25-0)
- [HAMNET](#page-19-0)
- [APRS](#page-13-0)

Ein Schwerpunkt bei der verwendeten Software liegt dabei auf dem Österreichischen TCE-Projekt von OE5DXL.

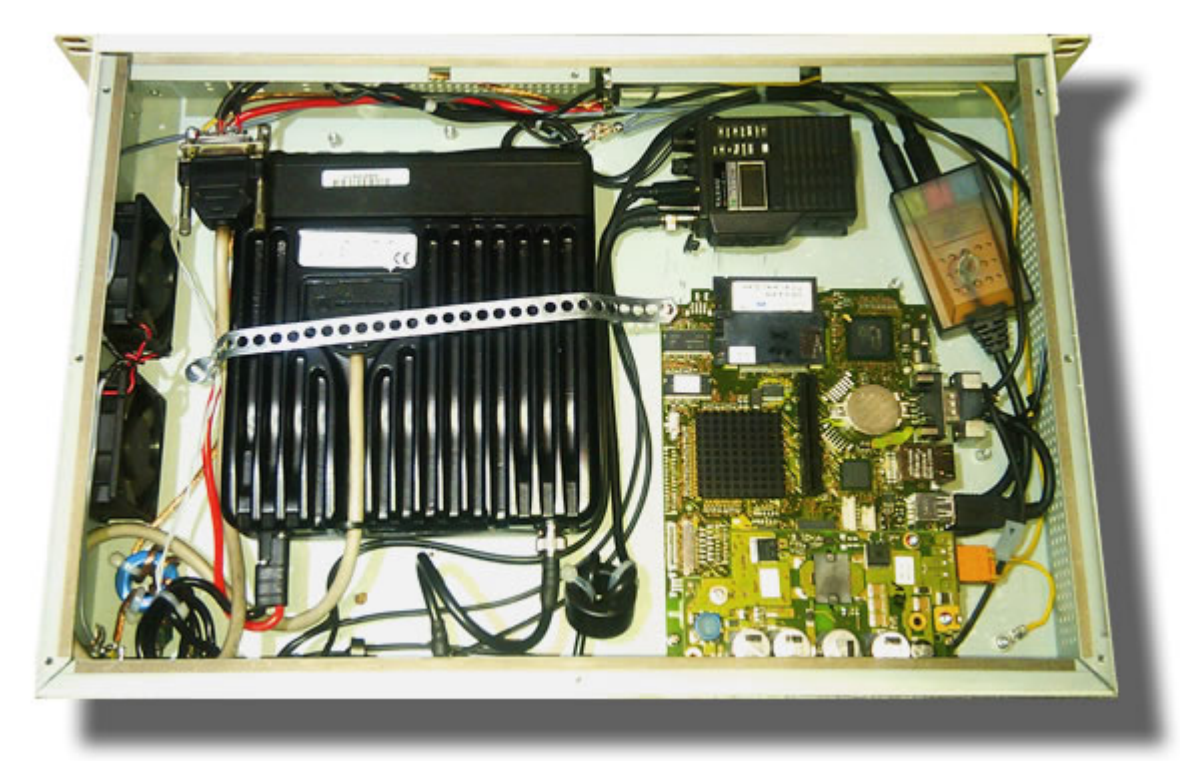

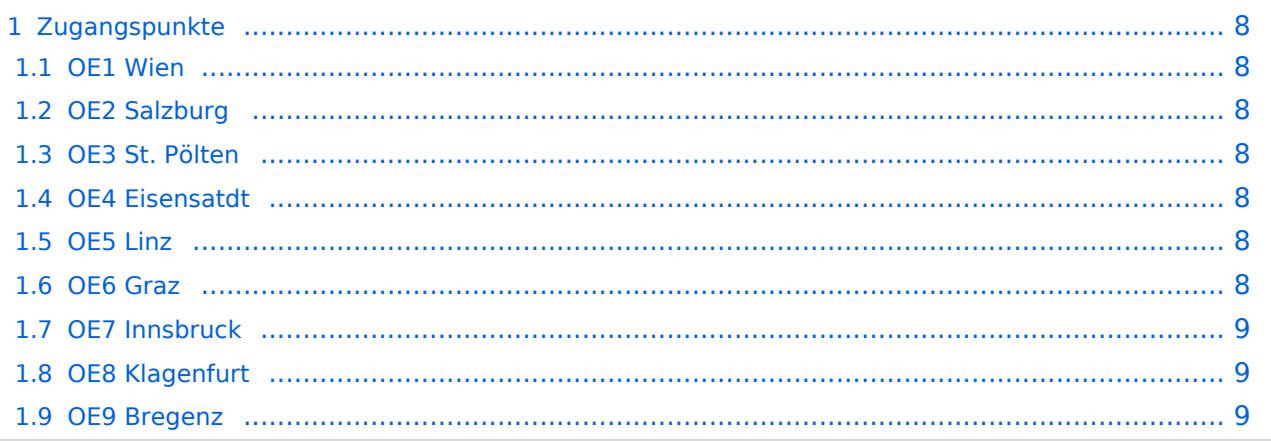

#### <span id="page-7-1"></span><span id="page-7-0"></span>**OE1 Wien**

HAMNET: 6cm USV APRS: 2m + 70cm USV PR: 2m + 70cm USV Ansprechpartner: HAMNET: OE1KBC APRS: OE1NDB, OE1KBC PR: OE1NHU, OE1KBC

#### <span id="page-7-2"></span>**OE2 Salzburg**

HAMNET: 13cm USV APRS: 2m + 70cm USV PR: 70cm USV Ansprechpartner: OE2WAO

#### <span id="page-7-3"></span>**OE3 St. Pölten**

HAMNET: --- APRS: --- PR: --- Ansprechpartner: OE3CJB

#### <span id="page-7-4"></span>**OE4 Eisensatdt**

HAMNET: (13cm) APRS: 2m PR: --- Ansprechpartner: OE4KZU

#### <span id="page-7-5"></span>**OE5 Linz**

HAMNET: 13cm APRS: 2m PR: 2m + 70cm Ansprechpartner: OE5AJP, OE5RNL

#### <span id="page-7-6"></span>**OE6 Graz**

#### <span id="page-8-1"></span>**OE7 Innsbruck**

HAMNET: 13cm APRS: 2m PR: 2m + 70cm Ansprechpartner: OE7FMI

#### <span id="page-8-2"></span>**OE8 Klagenfurt**

HAMNET: 13cm APRS: 2m PR: --- Ansprechpartner: OE8BCK

#### <span id="page-8-0"></span>**OE9 Bregenz**

HAMNET: 6cm APRS: 2m PR: 2m + 70cm Ansprechpartner: OE9HLH

*USV....unterbrechungsfreie Spannungsversorgung ( )....derzeit nicht verfügbar*

## <span id="page-9-0"></span>**D4C - Digital4Capitals: Unterschied zwischen den Versionen**

[Versionsgeschichte interaktiv durchsuchen](https://wiki.oevsv.at) [VisuellWikitext](https://wiki.oevsv.at)

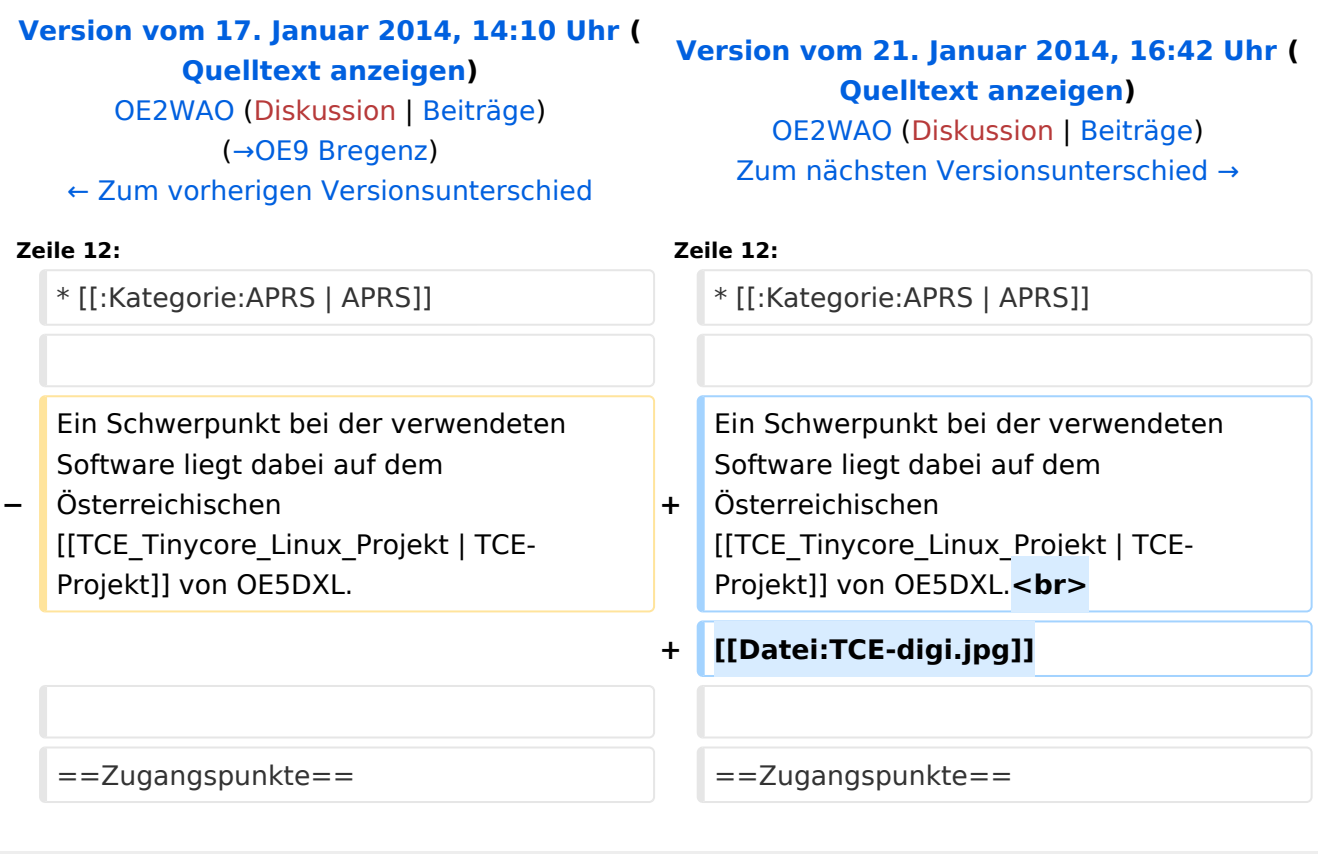

### Version vom 21. Januar 2014, 16:42 Uhr

D4C - Digital4Capitals *(Digital für Hauptstädte)* ist ein 2013 von den ÖVSV Referaten [Newcomer](http://newcomer.oevsv.at) und HAMNET gestartetes Projekt zur verlässlichen Versorgung der Österreichischen Landeshauptstädte mit digitalen Zugangspunkten. Ziel ist die Förderung des Funkbetriebs in den digitalen Betriebsarten, sowie die zuverlässige Versorgung dieser Gebiete im Not- und Katastrophenfall.

- [Packet Radio](#page-25-0)
- [HAMNET](#page-19-0)
- [APRS](#page-13-0)

Ein Schwerpunkt bei der verwendeten Software liegt dabei auf dem Österreichischen TCE-Projekt von OE5DXL.

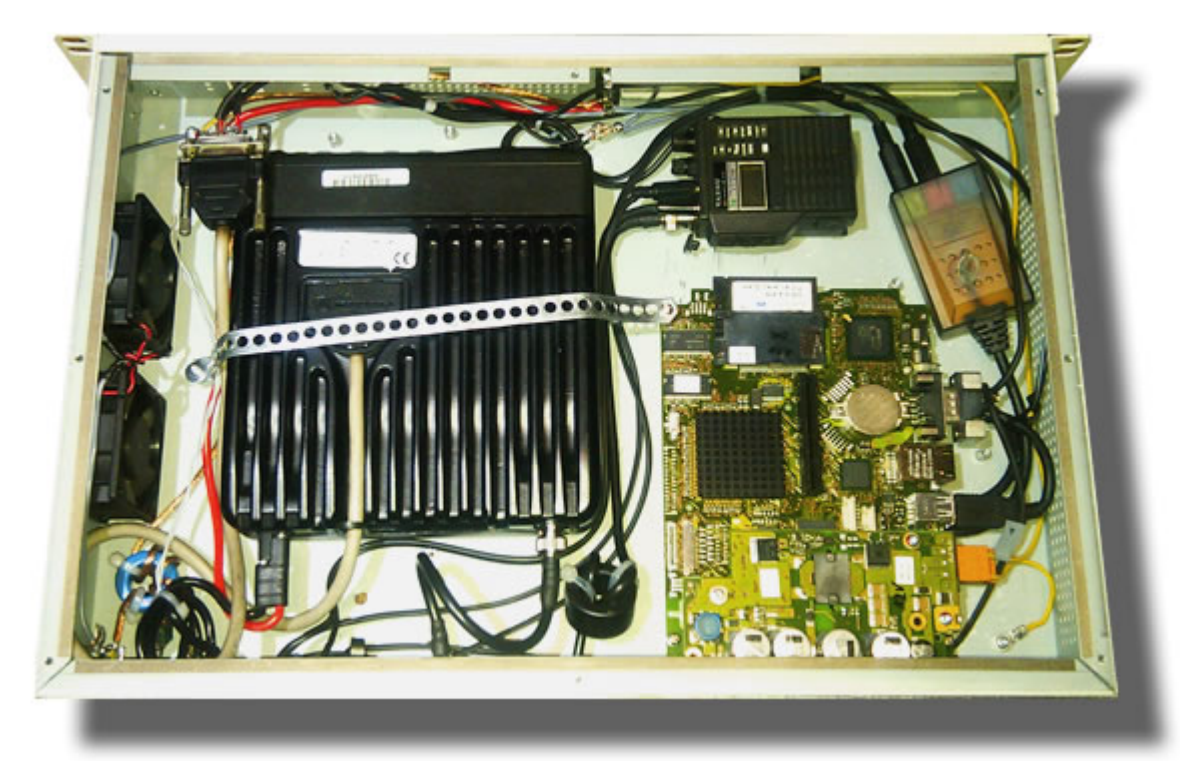

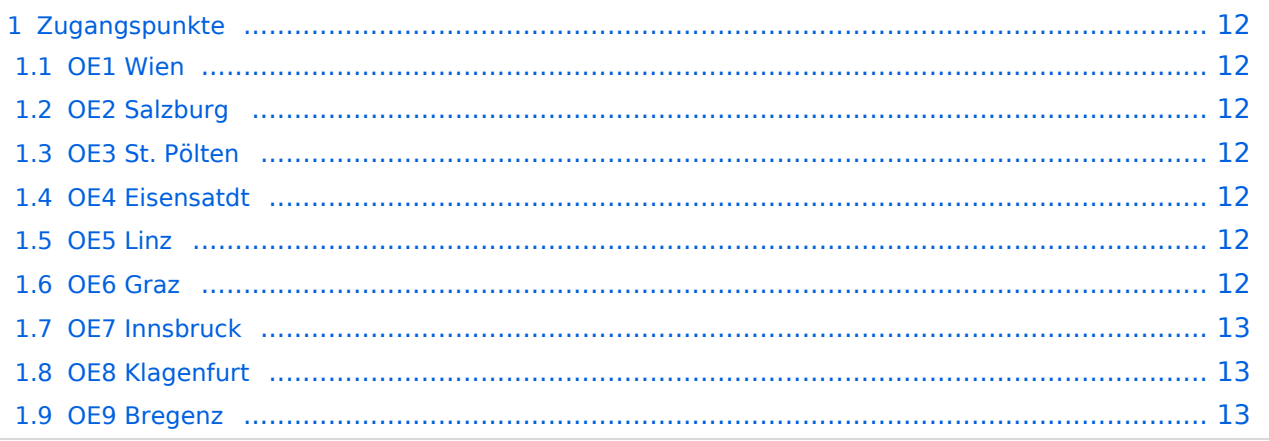

#### <span id="page-11-1"></span><span id="page-11-0"></span>**OE1 Wien**

HAMNET: 6cm USV APRS: 2m + 70cm USV PR: 2m + 70cm USV Ansprechpartner: HAMNET: OE1KBC APRS: OE1NDB, OE1KBC PR: OE1NHU, OE1KBC

#### <span id="page-11-2"></span>**OE2 Salzburg**

HAMNET: 13cm USV APRS: 2m + 70cm USV PR: 70cm USV Ansprechpartner: OE2WAO

#### <span id="page-11-3"></span>**OE3 St. Pölten**

HAMNET: --- APRS: --- PR: --- Ansprechpartner: OE3CJB

#### <span id="page-11-4"></span>**OE4 Eisensatdt**

HAMNET: (13cm) APRS: 2m PR: --- Ansprechpartner: OE4KZU

#### <span id="page-11-5"></span>**OE5 Linz**

HAMNET: 13cm APRS: 2m PR: 2m + 70cm Ansprechpartner: OE5AJP, OE5RNL

#### <span id="page-11-6"></span>**OE6 Graz**

#### <span id="page-12-1"></span>**OE7 Innsbruck**

HAMNET: 13cm APRS: 2m PR: 2m + 70cm Ansprechpartner: OE7FMI

#### <span id="page-12-2"></span>**OE8 Klagenfurt**

HAMNET: 13cm APRS: 2m PR: --- Ansprechpartner: OE8BCK

#### <span id="page-12-0"></span>**OE9 Bregenz**

HAMNET: 6cm APRS: 2m PR: 2m + 70cm Ansprechpartner: OE9HLH

*USV....unterbrechungsfreie Spannungsversorgung ( )....derzeit nicht verfügbar*

## <span id="page-13-0"></span>**D4C - Digital4Capitals: Unterschied zwischen den Versionen**

[Versionsgeschichte interaktiv durchsuchen](https://wiki.oevsv.at) [VisuellWikitext](https://wiki.oevsv.at)

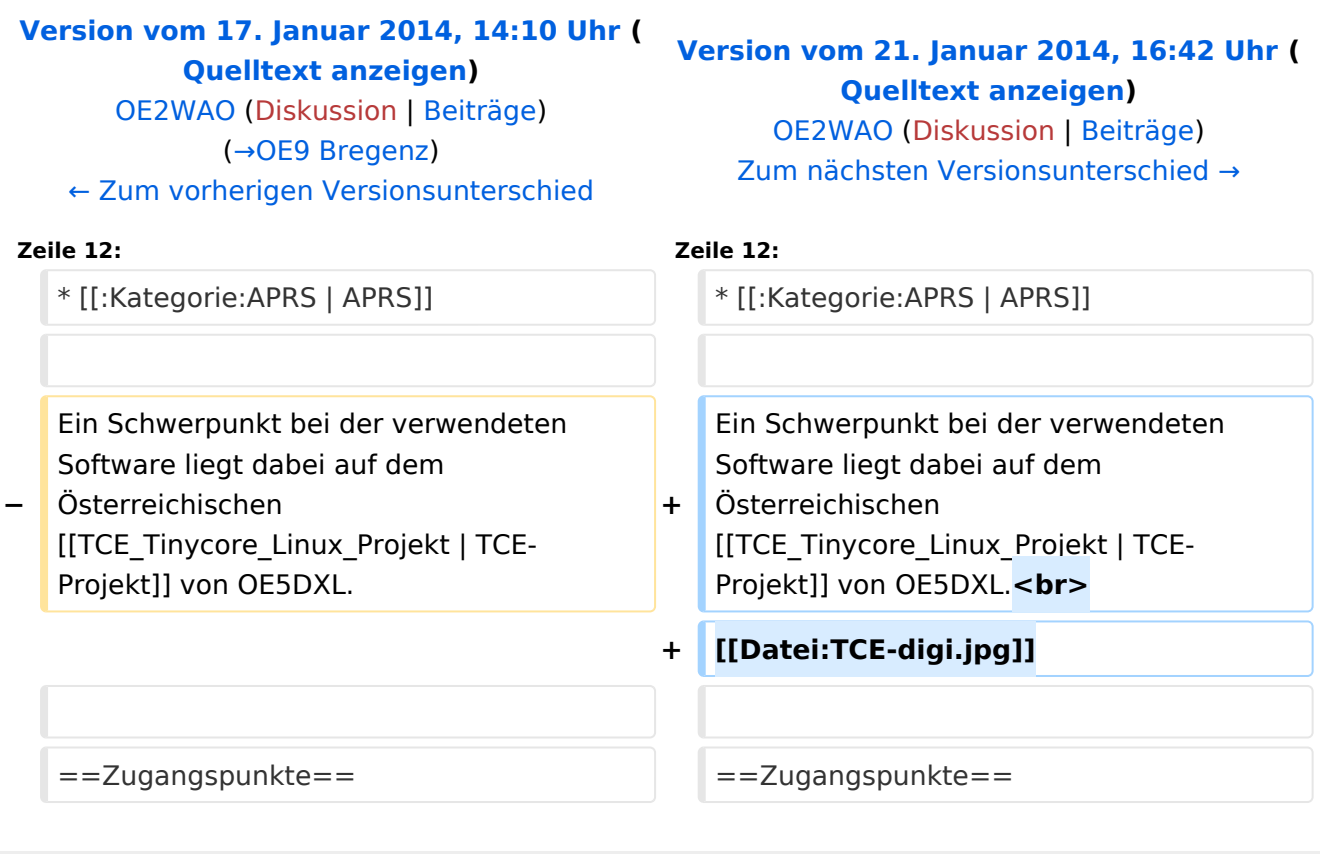

### Version vom 21. Januar 2014, 16:42 Uhr

D4C - Digital4Capitals *(Digital für Hauptstädte)* ist ein 2013 von den ÖVSV Referaten [Newcomer](http://newcomer.oevsv.at) und HAMNET gestartetes Projekt zur verlässlichen Versorgung der Österreichischen Landeshauptstädte mit digitalen Zugangspunkten. Ziel ist die Förderung des Funkbetriebs in den digitalen Betriebsarten, sowie die zuverlässige Versorgung dieser Gebiete im Not- und Katastrophenfall.

- [Packet Radio](#page-25-0)
- [HAMNET](#page-19-0)
- [APRS](#page-13-0)

Ein Schwerpunkt bei der verwendeten Software liegt dabei auf dem Österreichischen TCE-Projekt von OE5DXL.

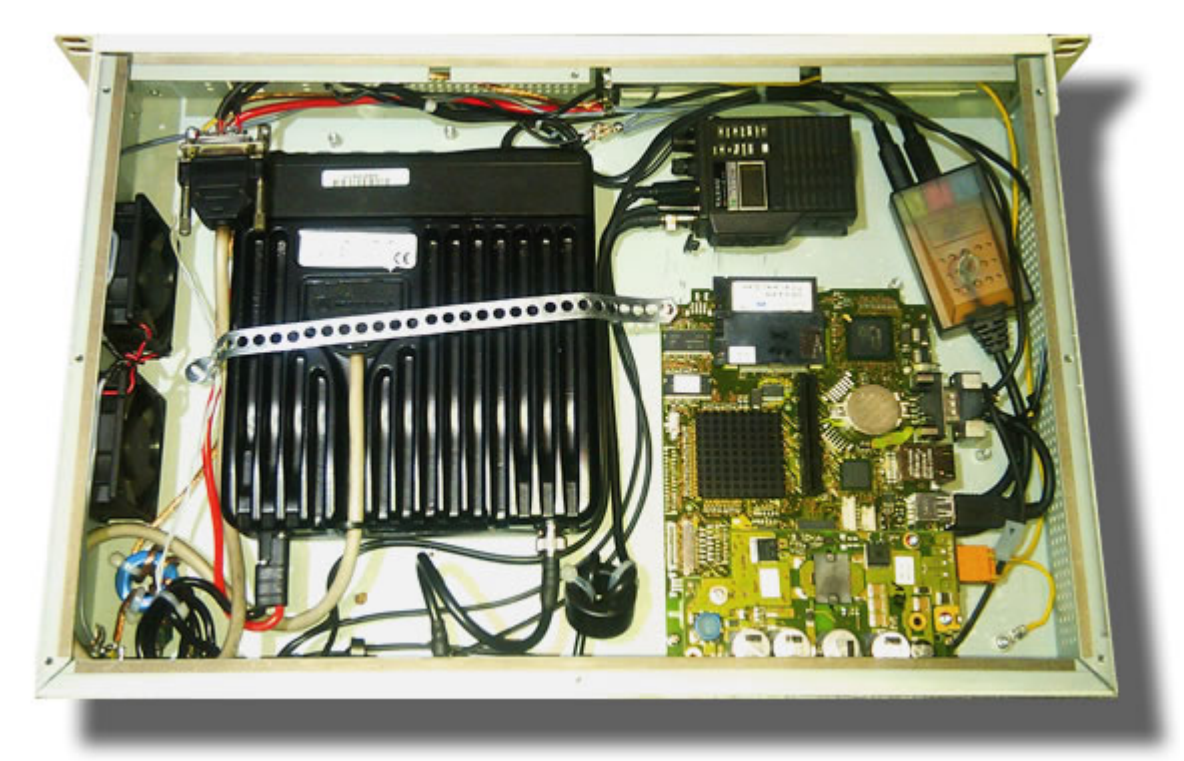

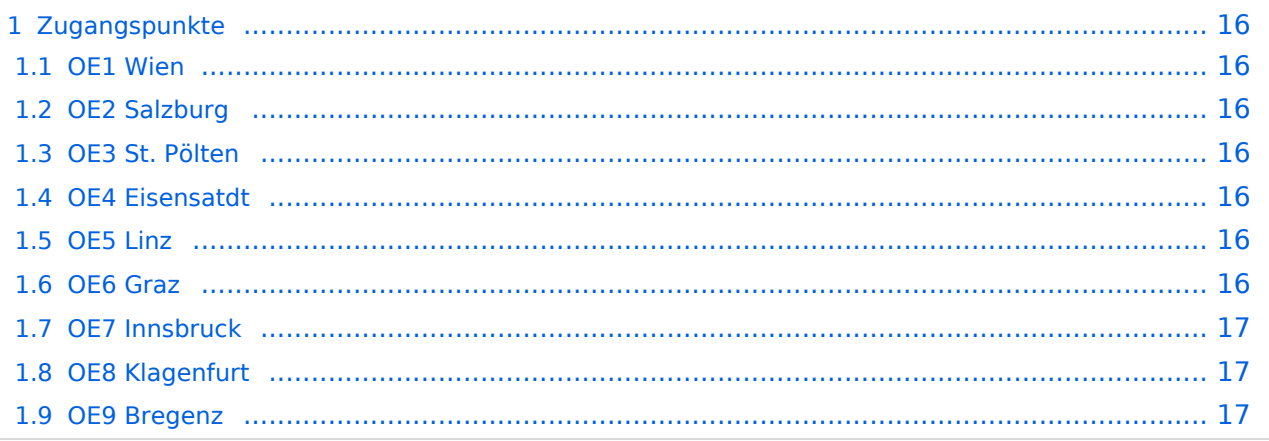

#### <span id="page-15-1"></span><span id="page-15-0"></span>**OE1 Wien**

HAMNET: 6cm USV APRS: 2m + 70cm USV PR: 2m + 70cm USV Ansprechpartner: HAMNET: OE1KBC APRS: OE1NDB, OE1KBC PR: OE1NHU, OE1KBC

#### <span id="page-15-2"></span>**OE2 Salzburg**

HAMNET: 13cm USV APRS: 2m + 70cm USV PR: 70cm USV Ansprechpartner: OE2WAO

#### <span id="page-15-3"></span>**OE3 St. Pölten**

HAMNET: --- APRS: --- PR: --- Ansprechpartner: OE3CJB

#### <span id="page-15-4"></span>**OE4 Eisensatdt**

HAMNET: (13cm) APRS: 2m PR: --- Ansprechpartner: OE4KZU

#### <span id="page-15-5"></span>**OE5 Linz**

HAMNET: 13cm APRS: 2m PR: 2m + 70cm Ansprechpartner: OE5AJP, OE5RNL

#### <span id="page-15-6"></span>**OE6 Graz**

#### <span id="page-16-1"></span>**OE7 Innsbruck**

HAMNET: 13cm APRS: 2m PR: 2m + 70cm Ansprechpartner: OE7FMI

#### <span id="page-16-2"></span>**OE8 Klagenfurt**

HAMNET: 13cm APRS: 2m PR: --- Ansprechpartner: OE8BCK

#### <span id="page-16-0"></span>**OE9 Bregenz**

HAMNET: 6cm APRS: 2m PR: 2m + 70cm Ansprechpartner: OE9HLH

*USV....unterbrechungsfreie Spannungsversorgung ( )....derzeit nicht verfügbar*

### Seiten in der Kategorie "APRS"

Folgende 35 Seiten sind in dieser Kategorie, von 35 insgesamt.

#### **A**

- [APRS Arduino-Modem](https://wiki.oevsv.at/wiki/APRS_Arduino-Modem)
- [APRS auf 70cm](https://wiki.oevsv.at/wiki/APRS_auf_70cm)
- **[APRS auf Kurzwelle](https://wiki.oevsv.at/wiki/APRS_auf_Kurzwelle)**
- **[APRS Digipeater in Österreich](https://wiki.oevsv.at/wiki/APRS_Digipeater_in_%C3%96sterreich)**
- [APRS für Newcomer](https://wiki.oevsv.at/wiki/APRS_f%C3%BCr_Newcomer)
- **[APRS im HAMNET](https://wiki.oevsv.at/wiki/APRS_im_HAMNET)**
- [APRS portabel](https://wiki.oevsv.at/wiki/APRS_portabel)
- **•** [APRS via ISS](https://wiki.oevsv.at/wiki/APRS_via_ISS)
- [AprsDXL auf ARM resp. Raspberry Pi](https://wiki.oevsv.at/wiki/AprsDXL_auf_ARM_resp._Raspberry_Pi)
- [APRSmap Release notes](https://wiki.oevsv.at/wiki/APRSmap_Release_notes)
- [APRSmap-Dateien](https://wiki.oevsv.at/wiki/APRSmap-Dateien)

#### **D**

- [D4C Digital4Capitals](#page-9-0)
- [DXL APRSmap](https://wiki.oevsv.at/wiki/DXL_-_APRSmap)
- [DXL APRSmap Bedienung](https://wiki.oevsv.at/wiki/DXL_-_APRSmap_Bedienung)
- [DXL APRSmap Download](https://wiki.oevsv.at/wiki/DXL_-_APRSmap_Download)

- [DXL APRSmap englisch](https://wiki.oevsv.at/wiki/DXL_-_APRSmap_englisch)
- [DXL APRSmap operating](https://wiki.oevsv.at/wiki/DXL_-_APRSmap_operating)
- [DXL APRSmap Quickstart](https://wiki.oevsv.at/wiki/DXL_-_APRSmap_Quickstart)
- [DXL APRStracker](https://wiki.oevsv.at/wiki/DXL_-_APRStracker)

### **E**

[Einführung APRS](https://wiki.oevsv.at/wiki/Einf%C3%BChrung_APRS)

#### **H**

[HF-Digis in OE](https://wiki.oevsv.at/wiki/HF-Digis_in_OE)

#### **L**

• [Links](https://wiki.oevsv.at/wiki/Links)

#### **N**

- [News APRS](https://wiki.oevsv.at/wiki/News_APRS)
- [NF VOX PTT](https://wiki.oevsv.at/wiki/NF_VOX_PTT)

#### **O**

- [Oe1hss](https://wiki.oevsv.at/wiki/Oe1hss)
- [Open Tracker 2](https://wiki.oevsv.at/wiki/Open_Tracker_2)

#### **P**

- [PATH-Einstellungen](https://wiki.oevsv.at/wiki/PATH-Einstellungen)
- [PTT Watchdog](https://wiki.oevsv.at/wiki/PTT_Watchdog)

#### **Q**

[QTC-Net](https://wiki.oevsv.at/wiki/QTC-Net)

#### **S**

- **[SAMNET](https://wiki.oevsv.at/wiki/SAMNET)**
- [SMART-Beaconing usw.](https://wiki.oevsv.at/wiki/SMART-Beaconing_usw.)

### **T**

- **[TCE Tinycore Linux Projekt](#page-30-0)**
- [TX Delay](https://wiki.oevsv.at/wiki/TX_Delay)

#### **V**

[Voraussetzung für APRS](https://wiki.oevsv.at/wiki/Voraussetzung_f%C3%BCr_APRS)

#### **W**

 $\bullet$ [WXNET-ESP](https://wiki.oevsv.at/wiki/WXNET-ESP)

### Medien in der Kategorie "APRS"

Diese Kategorie enthält nur folgende Datei.

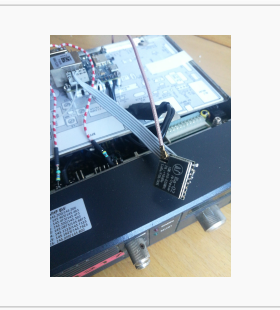

[TCEdigi-LoRa1.jpg](https://wiki.oevsv.at/wiki/Datei:TCEdigi-LoRa1.jpg) 1.536 × 2.048; 273 KB

## <span id="page-19-0"></span>**D4C - Digital4Capitals: Unterschied zwischen den Versionen**

[Versionsgeschichte interaktiv durchsuchen](https://wiki.oevsv.at) [VisuellWikitext](https://wiki.oevsv.at)

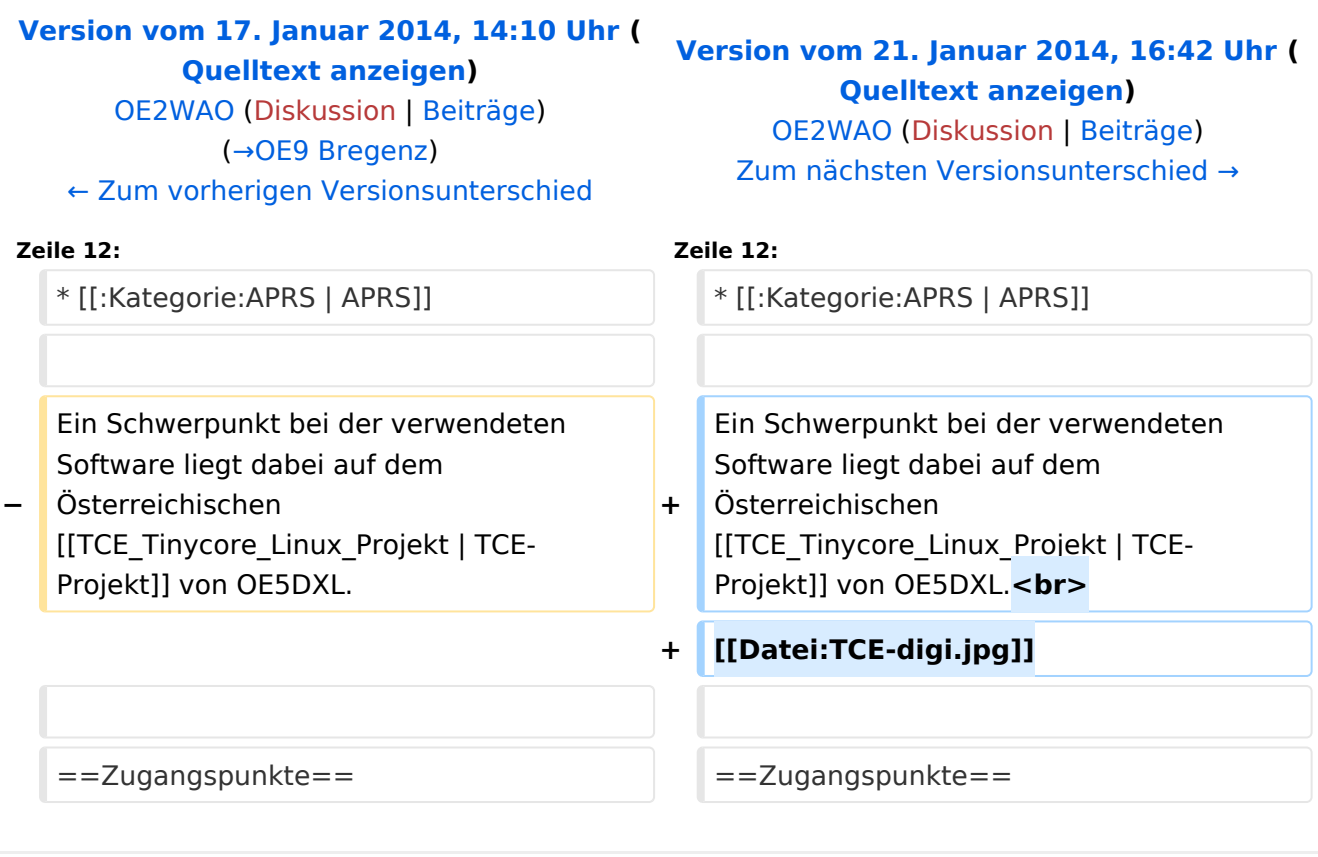

### Version vom 21. Januar 2014, 16:42 Uhr

D4C - Digital4Capitals *(Digital für Hauptstädte)* ist ein 2013 von den ÖVSV Referaten [Newcomer](http://newcomer.oevsv.at) und HAMNET gestartetes Projekt zur verlässlichen Versorgung der Österreichischen Landeshauptstädte mit digitalen Zugangspunkten. Ziel ist die Förderung des Funkbetriebs in den digitalen Betriebsarten, sowie die zuverlässige Versorgung dieser Gebiete im Not- und Katastrophenfall.

- [Packet Radio](#page-25-0)
- [HAMNET](#page-19-0)
- [APRS](#page-13-0)

Ein Schwerpunkt bei der verwendeten Software liegt dabei auf dem Österreichischen TCE-Projekt von OE5DXL.

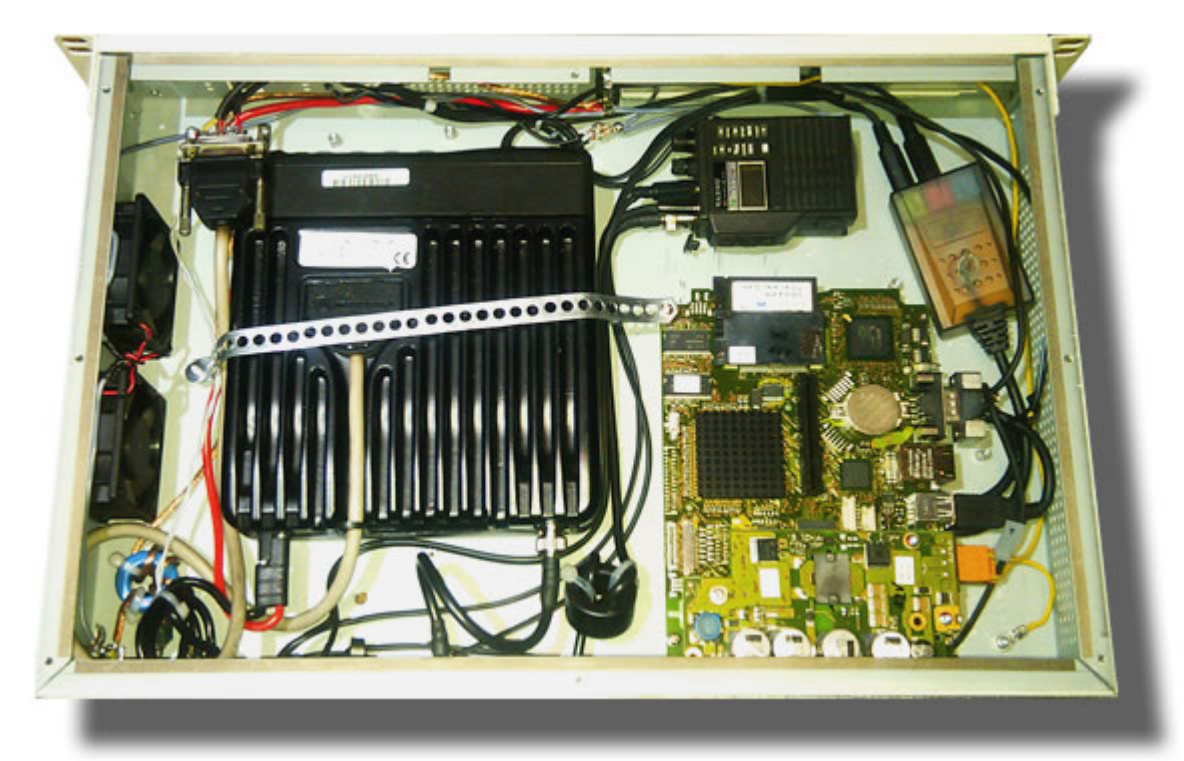

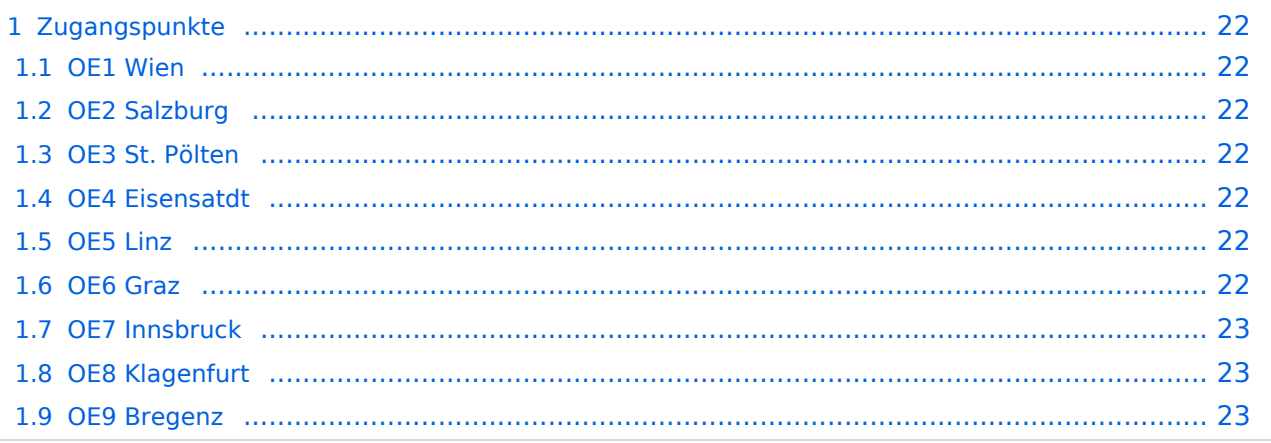

#### <span id="page-21-1"></span><span id="page-21-0"></span>**OE1 Wien**

HAMNET: 6cm USV APRS: 2m + 70cm USV PR: 2m + 70cm USV Ansprechpartner: HAMNET: OE1KBC APRS: OE1NDB, OE1KBC PR: OE1NHU, OE1KBC

#### <span id="page-21-2"></span>**OE2 Salzburg**

HAMNET: 13cm USV APRS: 2m + 70cm USV PR: 70cm USV Ansprechpartner: OE2WAO

#### <span id="page-21-3"></span>**OE3 St. Pölten**

HAMNET: --- APRS: --- PR: --- Ansprechpartner: OE3CJB

#### <span id="page-21-4"></span>**OE4 Eisensatdt**

HAMNET: (13cm) APRS: 2m PR: --- Ansprechpartner: OE4KZU

#### <span id="page-21-5"></span>**OE5 Linz**

HAMNET: 13cm APRS: 2m PR: 2m + 70cm Ansprechpartner: OE5AJP, OE5RNL

#### <span id="page-21-6"></span>**OE6 Graz**

#### <span id="page-22-1"></span>**OE7 Innsbruck**

HAMNET: 13cm APRS: 2m PR: 2m + 70cm Ansprechpartner: OE7FMI

#### <span id="page-22-2"></span>**OE8 Klagenfurt**

HAMNET: 13cm APRS: 2m PR: --- Ansprechpartner: OE8BCK

#### <span id="page-22-0"></span>**OE9 Bregenz**

HAMNET: 6cm APRS: 2m PR: 2m + 70cm Ansprechpartner: OE9HLH

*USV....unterbrechungsfreie Spannungsversorgung ( )....derzeit nicht verfügbar*

### Seiten in der Kategorie "Digitaler Backbone"

Folgende 45 Seiten sind in dieser Kategorie, von 45 insgesamt.

#### **7**

[70cm Datentransceiver für HAMNET](https://wiki.oevsv.at/wiki/70cm_Datentransceiver_f%C3%BCr_HAMNET)

#### **A**

- [Adressierung in OE](https://wiki.oevsv.at/wiki/Adressierung_in_OE)
- [Anwendungen am HAMNET](https://wiki.oevsv.at/wiki/Anwendungen_am_HAMNET)
- [Arbeitsgruppe OE1](https://wiki.oevsv.at/wiki/Arbeitsgruppe_OE1)
- [Arbeitsgruppe OE3](https://wiki.oevsv.at/wiki/Arbeitsgruppe_OE3)
- [Arbeitsgruppe OE4 OE6 OE8](https://wiki.oevsv.at/wiki/Arbeitsgruppe_OE4_OE6_OE8)
- [Arbeitsgruppe OE5](https://wiki.oevsv.at/wiki/Arbeitsgruppe_OE5)
- [Arbeitsgruppe OE7](https://wiki.oevsv.at/wiki/Arbeitsgruppe_OE7)
- [Arbeitsgruppe OE9](https://wiki.oevsv.at/wiki/Arbeitsgruppe_OE9)

#### **B**

- [Backbone](https://wiki.oevsv.at/wiki/Backbone)
- [Bandbreiten digitaler Backbone](https://wiki.oevsv.at/wiki/Bandbreiten_digitaler_Backbone)
- [BigBlueButtonServer](https://wiki.oevsv.at/wiki/BigBlueButtonServer)

#### **D**

- [D4C Digital4Capitals](#page-9-0)
- [Dokumentationen](https://wiki.oevsv.at/wiki/Dokumentationen)
- [Domain Name System](https://wiki.oevsv.at/wiki/Domain_Name_System)
- [DXL APRSmap](https://wiki.oevsv.at/wiki/DXL_-_APRSmap)

#### **E**

- [Einstellungen Digitaler Backbone](https://wiki.oevsv.at/wiki/Einstellungen_Digitaler_Backbone)
- [Email im digitalen Netz](https://wiki.oevsv.at/wiki/Email_im_digitalen_Netz)  $\bullet$

#### **F**

[Frequenzen Digitaler Backbone](https://wiki.oevsv.at/wiki/Frequenzen_Digitaler_Backbone)

#### **H**

- **[HAMNET HOC](https://wiki.oevsv.at/wiki/HAMNET_HOC)**
- **[HAMNET Service Provider](https://wiki.oevsv.at/wiki/HAMNET_Service_Provider)**
- **[HAMNET Vorträge](https://wiki.oevsv.at/wiki/HAMNET_Vortr%C3%A4ge)**
- [HAMNET-70](https://wiki.oevsv.at/wiki/HAMNET-70)

#### **L**

- [Linkberechnung](https://wiki.oevsv.at/wiki/Linkberechnung)
- [Linkkomponenten digitaler Backbone](https://wiki.oevsv.at/wiki/Linkkomponenten_digitaler_Backbone)
- [Links](https://wiki.oevsv.at/wiki/Links)
- [Linkstart Konfiguration vor dem Aufbau](https://wiki.oevsv.at/wiki/Linkstart_-_Konfiguration_vor_dem_Aufbau)
- [Livestream](https://wiki.oevsv.at/wiki/Livestream)

#### **R**

- [Routing AS-Nummern](https://wiki.oevsv.at/wiki/Routing_-_AS-Nummern)
- $\bullet$ [Routing digitaler Backbone](https://wiki.oevsv.at/wiki/Routing_digitaler_Backbone)

#### **S**

• [SAMNET](https://wiki.oevsv.at/wiki/SAMNET)

#### **T**

- **[TCE Tinycore Linux Projekt](#page-30-0)**
- [Teststellungen Gaisberg Gernkogel](https://wiki.oevsv.at/wiki/Teststellungen_Gaisberg_Gernkogel)
- [Teststellungen OE5](https://wiki.oevsv.at/wiki/Teststellungen_OE5)

#### **U**

- [Userequipment HAMNETmesh](https://wiki.oevsv.at/wiki/Userequipment_HAMNETmesh)
- [Userequipment HAMNETpoweruser](https://wiki.oevsv.at/wiki/Userequipment_HAMNETpoweruser)
- [Userzugang-HAMNET](https://wiki.oevsv.at/wiki/Userzugang-HAMNET)

#### **V**

- [VoIP HAMSIP](https://wiki.oevsv.at/wiki/VoIP_-_HAMSIP)
- [VoIP Codec Uebersicht](https://wiki.oevsv.at/wiki/VoIP_Codec_Uebersicht)
- [VoIP Einstellungen](https://wiki.oevsv.at/wiki/VoIP_Einstellungen)
- [VoIP Rufnummernplan am HAMNET](https://wiki.oevsv.at/wiki/VoIP_Rufnummernplan_am_HAMNET)

#### **W**

[WXNET-ESP](https://wiki.oevsv.at/wiki/WXNET-ESP)

### **X**

- [X ARCHIV IP Adressen OE](https://wiki.oevsv.at/wiki/X_ARCHIV_IP_Adressen_OE)
- [X ARCHIV Koordinaten](https://wiki.oevsv.at/wiki/X_ARCHIV_Koordinaten)
- [X ARCHIV Messungen digitaler Backbone](https://wiki.oevsv.at/wiki/X_ARCHIV_Messungen_digitaler_Backbone)

## <span id="page-25-0"></span>**D4C - Digital4Capitals: Unterschied zwischen den Versionen**

[Versionsgeschichte interaktiv durchsuchen](https://wiki.oevsv.at) [VisuellWikitext](https://wiki.oevsv.at)

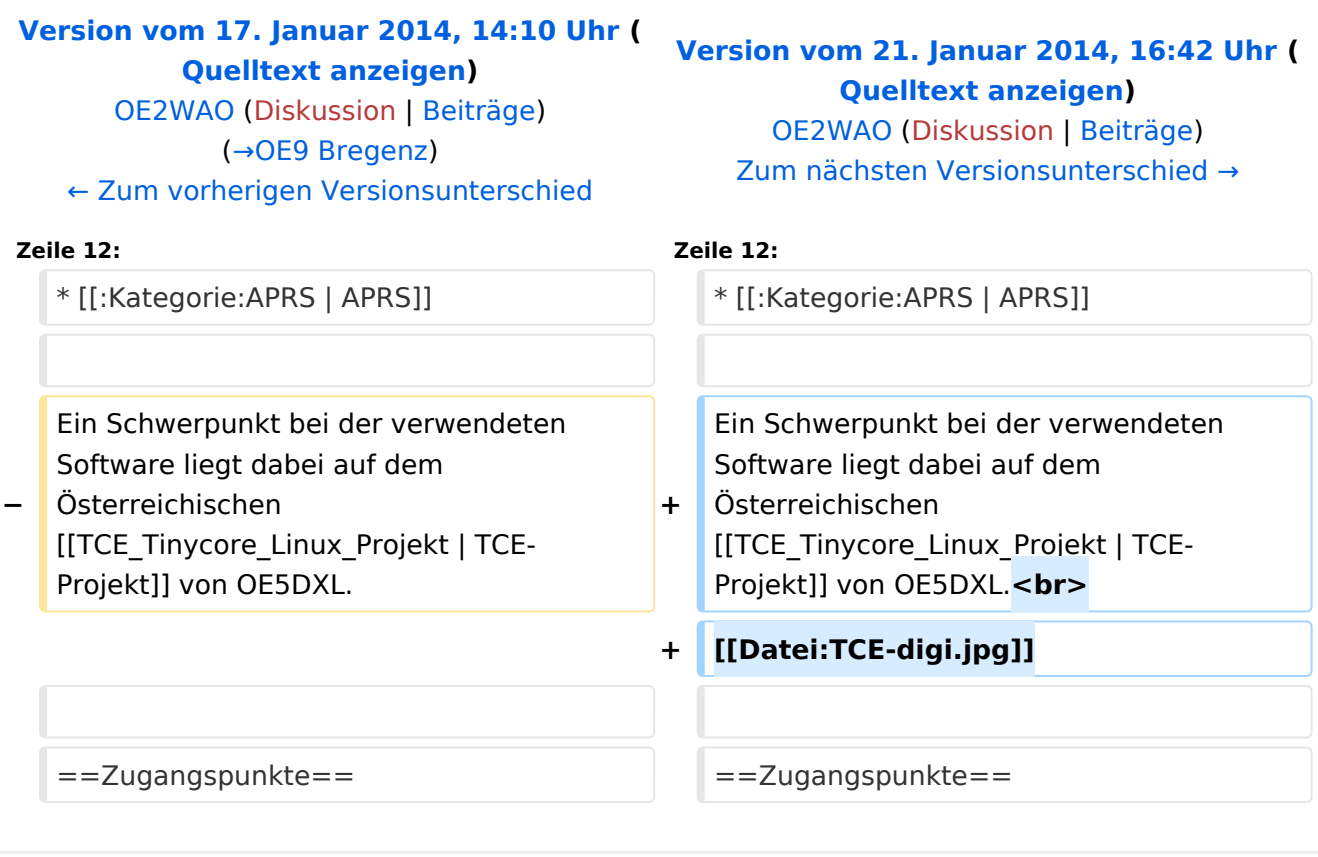

### Version vom 21. Januar 2014, 16:42 Uhr

D4C - Digital4Capitals *(Digital für Hauptstädte)* ist ein 2013 von den ÖVSV Referaten [Newcomer](http://newcomer.oevsv.at) und HAMNET gestartetes Projekt zur verlässlichen Versorgung der Österreichischen Landeshauptstädte mit digitalen Zugangspunkten. Ziel ist die Förderung des Funkbetriebs in den digitalen Betriebsarten, sowie die zuverlässige Versorgung dieser Gebiete im Not- und Katastrophenfall.

- [Packet Radio](#page-25-0)
- [HAMNET](#page-19-0)
- [APRS](#page-13-0)

Ein Schwerpunkt bei der verwendeten Software liegt dabei auf dem Österreichischen TCE-Projekt von OE5DXL.

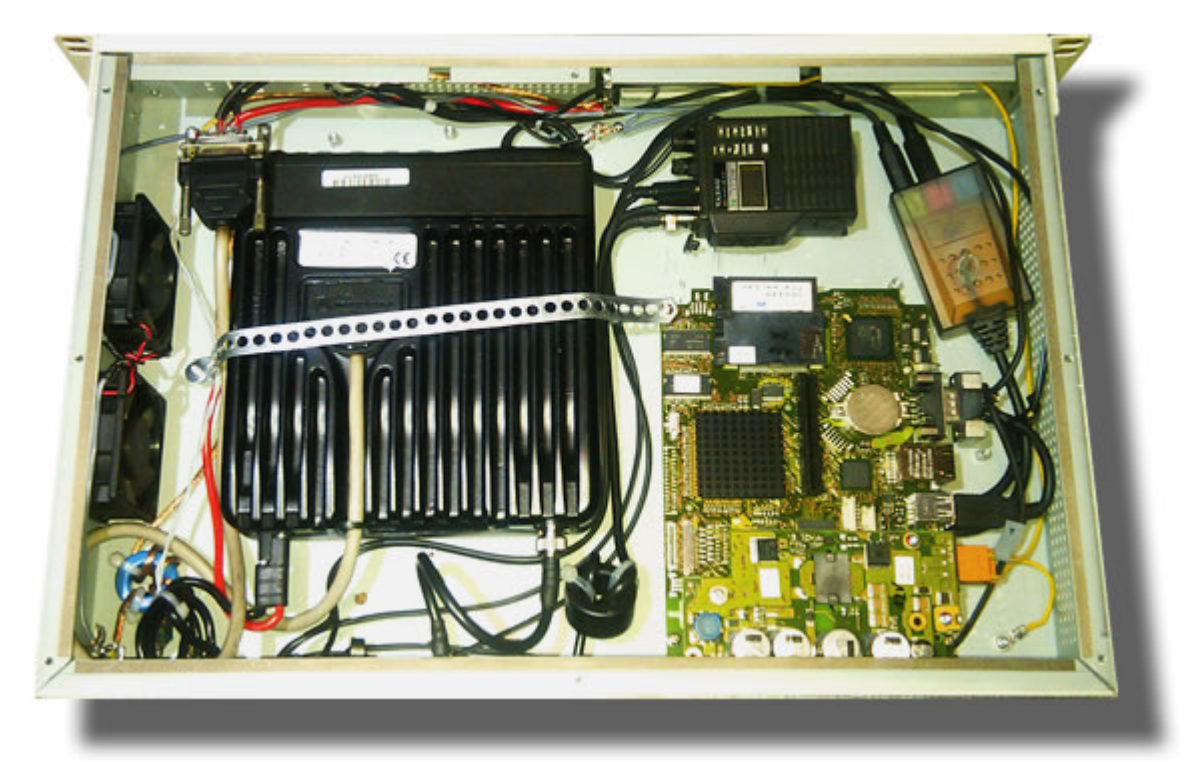

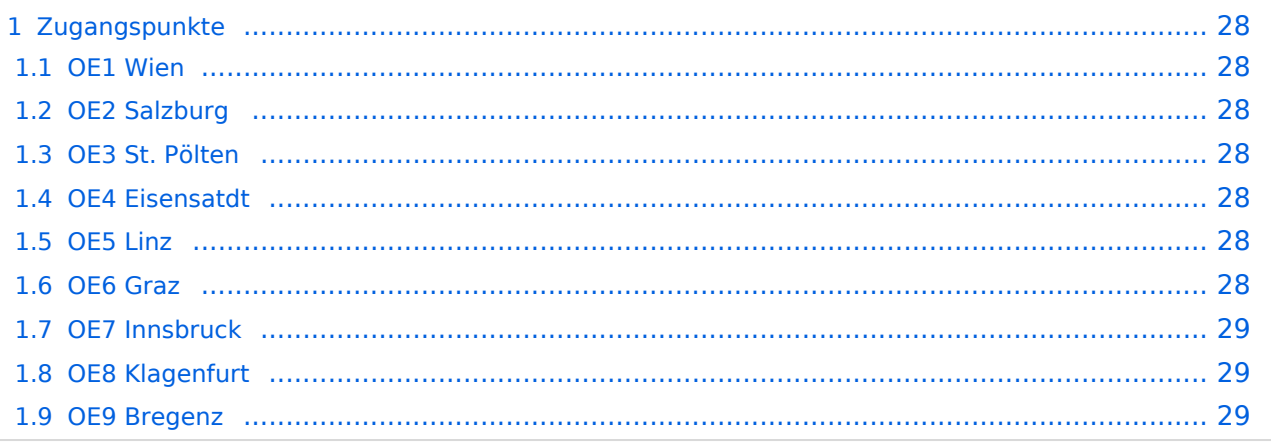

#### <span id="page-27-1"></span><span id="page-27-0"></span>**OE1 Wien**

HAMNET: 6cm USV APRS: 2m + 70cm USV PR: 2m + 70cm USV Ansprechpartner: HAMNET: OE1KBC APRS: OE1NDB, OE1KBC PR: OE1NHU, OE1KBC

#### <span id="page-27-2"></span>**OE2 Salzburg**

HAMNET: 13cm USV APRS: 2m + 70cm USV PR: 70cm USV Ansprechpartner: OE2WAO

#### <span id="page-27-3"></span>**OE3 St. Pölten**

HAMNET: --- APRS: --- PR: --- Ansprechpartner: OE3CJB

#### <span id="page-27-4"></span>**OE4 Eisensatdt**

HAMNET: (13cm) APRS: 2m PR: --- Ansprechpartner: OE4KZU

#### <span id="page-27-5"></span>**OE5 Linz**

HAMNET: 13cm APRS: 2m PR: 2m + 70cm Ansprechpartner: OE5AJP, OE5RNL

#### <span id="page-27-6"></span>**OE6 Graz**

#### <span id="page-28-1"></span>**OE7 Innsbruck**

HAMNET: 13cm APRS: 2m PR: 2m + 70cm Ansprechpartner: OE7FMI

#### <span id="page-28-2"></span>**OE8 Klagenfurt**

HAMNET: 13cm APRS: 2m PR: --- Ansprechpartner: OE8BCK

#### <span id="page-28-0"></span>**OE9 Bregenz**

HAMNET: 6cm APRS: 2m PR: 2m + 70cm Ansprechpartner: OE9HLH

*USV....unterbrechungsfreie Spannungsversorgung ( )....derzeit nicht verfügbar*

### Seiten in der Kategorie "Packet-Radio und I-Gate"

Folgende 19 Seiten sind in dieser Kategorie, von 19 insgesamt.

#### **C**

[Convers](https://wiki.oevsv.at/wiki/Convers)

#### **D**

- [D4C Digital4Capitals](#page-9-0)
- [DX-Cluster](https://wiki.oevsv.at/wiki/DX-Cluster)

#### **E**

- [Email im digitalen Netz](https://wiki.oevsv.at/wiki/Email_im_digitalen_Netz)
- **I**
- [IGATE](https://wiki.oevsv.at/wiki/IGATE)

#### **L**

- $\bullet$  [Links](https://wiki.oevsv.at/wiki/Links)
- [Linux und Amateur Packet Radio](https://wiki.oevsv.at/wiki/Linux_und_Amateur_Packet_Radio)
- [Linux und Schmalband Packet Radio mit Terminal](https://wiki.oevsv.at/wiki/Linux_und_Schmalband_Packet_Radio_mit_Terminal)

#### **M**

 $\bullet$ [Mailbox - BBS](https://wiki.oevsv.at/wiki/Mailbox_-_BBS)

#### **N**

• [NF VOX PTT](https://wiki.oevsv.at/wiki/NF_VOX_PTT)

#### **P**

- **[Packet Radio via HAMNET](https://wiki.oevsv.at/wiki/Packet_Radio_via_HAMNET)**
- [Packet Radio via Soundkarte](https://wiki.oevsv.at/wiki/Packet_Radio_via_Soundkarte)
- [Packet Radio via Soundkarte unter Linux](https://wiki.oevsv.at/wiki/Packet_Radio_via_Soundkarte_unter_Linux)
- [Packet Radio via TNC](https://wiki.oevsv.at/wiki/Packet_Radio_via_TNC)
- [PR via Internet](https://wiki.oevsv.at/wiki/PR_via_Internet)
- [PTT Watchdog](https://wiki.oevsv.at/wiki/PTT_Watchdog)

### **Q**

[QTC-Net](https://wiki.oevsv.at/wiki/QTC-Net)

#### **S**

• [SAMNET](https://wiki.oevsv.at/wiki/SAMNET)

#### **T**

**[TCE Tinycore Linux Projekt](#page-30-0)** 

## <span id="page-30-0"></span>**D4C - Digital4Capitals: Unterschied zwischen den Versionen**

[Versionsgeschichte interaktiv durchsuchen](https://wiki.oevsv.at) [VisuellWikitext](https://wiki.oevsv.at)

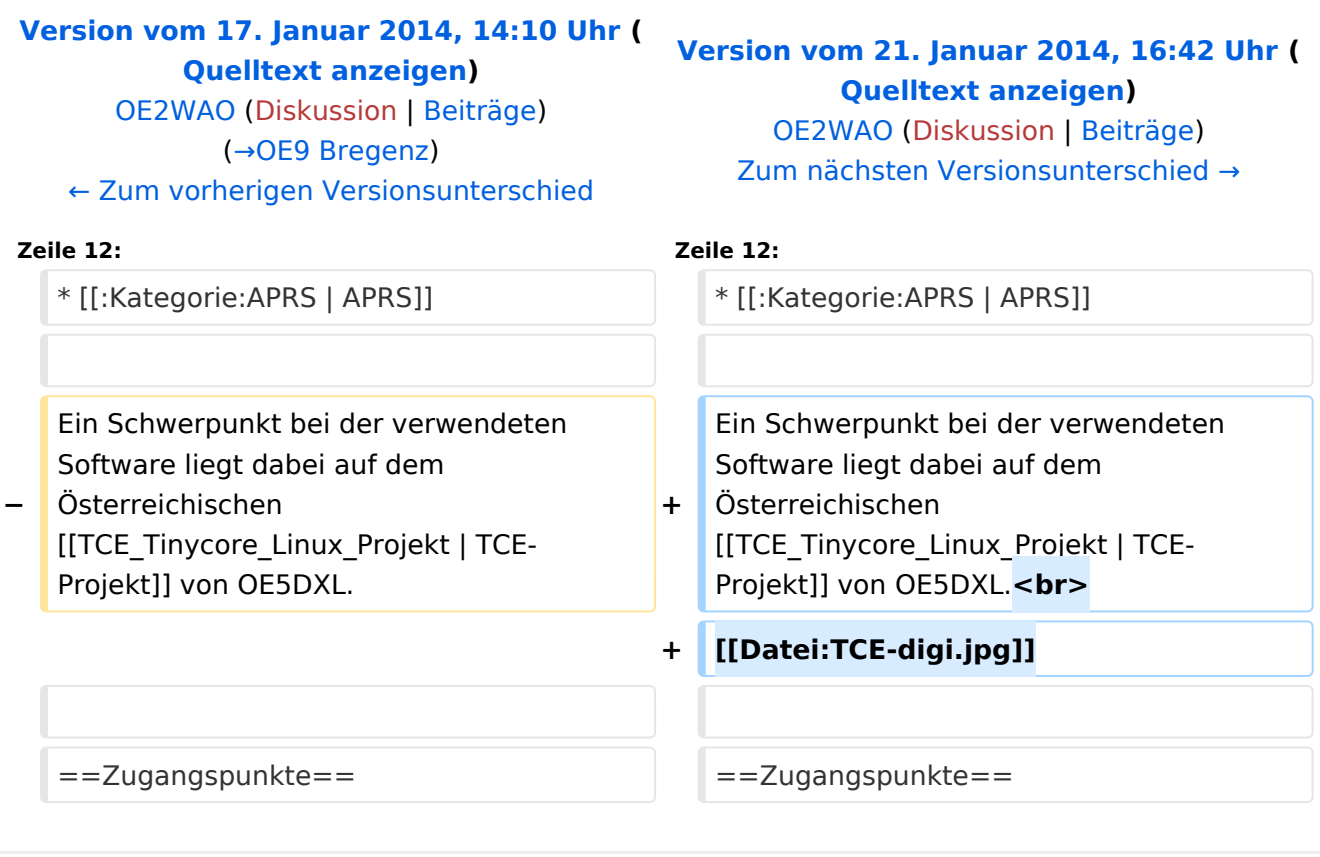

### Version vom 21. Januar 2014, 16:42 Uhr

D4C - Digital4Capitals *(Digital für Hauptstädte)* ist ein 2013 von den ÖVSV Referaten [Newcomer](http://newcomer.oevsv.at) und HAMNET gestartetes Projekt zur verlässlichen Versorgung der Österreichischen Landeshauptstädte mit digitalen Zugangspunkten. Ziel ist die Förderung des Funkbetriebs in den digitalen Betriebsarten, sowie die zuverlässige Versorgung dieser Gebiete im Not- und Katastrophenfall.

- [Packet Radio](#page-25-0)
- [HAMNET](#page-19-0)
- [APRS](#page-13-0)

Ein Schwerpunkt bei der verwendeten Software liegt dabei auf dem Österreichischen TCE-Projekt von OE5DXL.

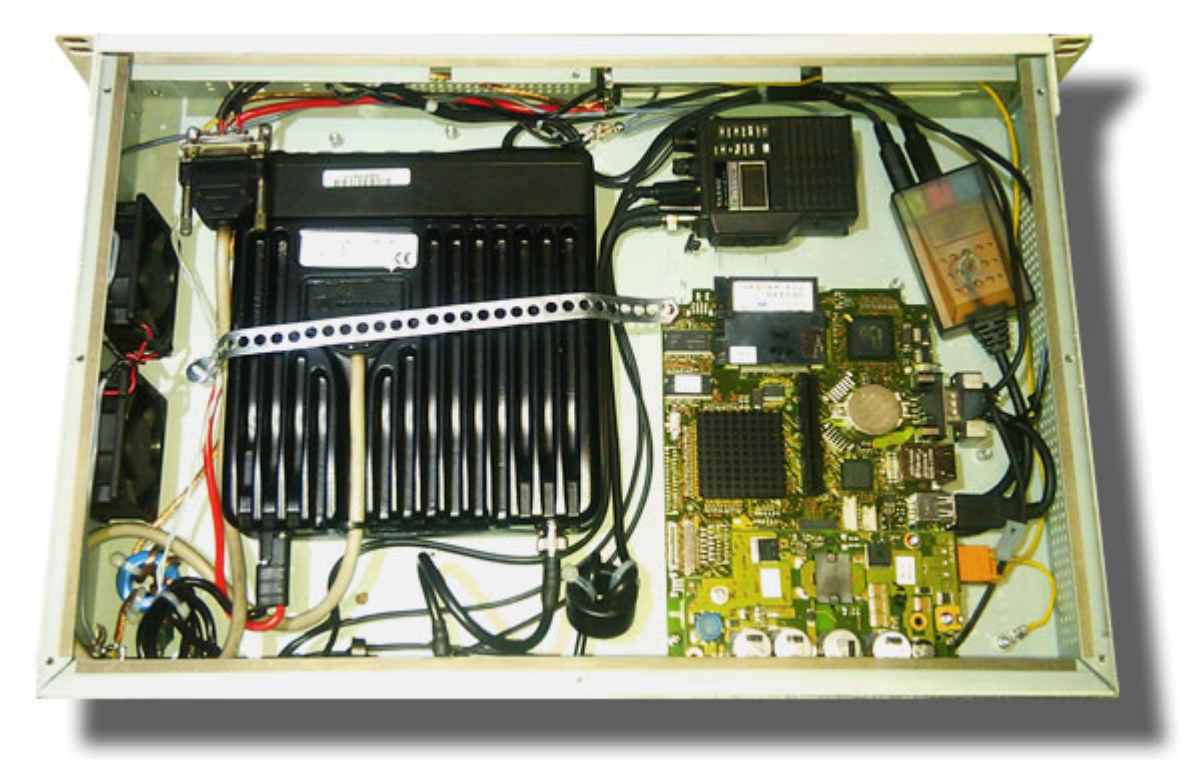

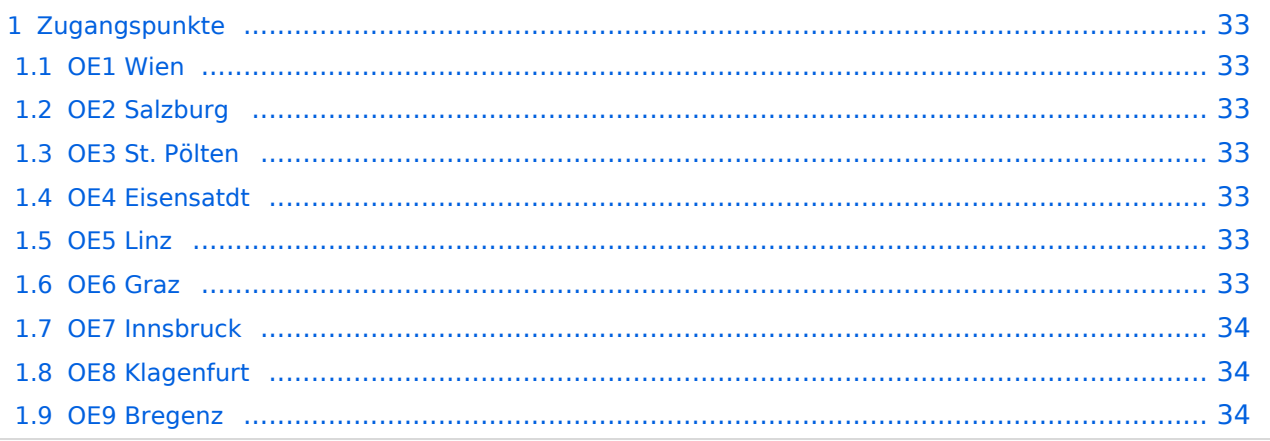

#### <span id="page-32-1"></span><span id="page-32-0"></span>**OE1 Wien**

HAMNET: 6cm USV APRS: 2m + 70cm USV PR: 2m + 70cm USV Ansprechpartner: HAMNET: OE1KBC APRS: OE1NDB, OE1KBC PR: OE1NHU, OE1KBC

#### <span id="page-32-2"></span>**OE2 Salzburg**

HAMNET: 13cm USV APRS: 2m + 70cm USV PR: 70cm USV Ansprechpartner: OE2WAO

#### <span id="page-32-3"></span>**OE3 St. Pölten**

HAMNET: --- APRS: --- PR: --- Ansprechpartner: OE3CJB

#### <span id="page-32-4"></span>**OE4 Eisensatdt**

HAMNET: (13cm) APRS: 2m PR: --- Ansprechpartner: OE4KZU

#### <span id="page-32-5"></span>**OE5 Linz**

HAMNET: 13cm APRS: 2m PR: 2m + 70cm Ansprechpartner: OE5AJP, OE5RNL

#### <span id="page-32-6"></span>**OE6 Graz**

#### <span id="page-33-1"></span>**OE7 Innsbruck**

HAMNET: 13cm APRS: 2m PR: 2m + 70cm Ansprechpartner: OE7FMI

#### <span id="page-33-2"></span>**OE8 Klagenfurt**

HAMNET: 13cm APRS: 2m PR: --- Ansprechpartner: OE8BCK

#### <span id="page-33-0"></span>**OE9 Bregenz**

HAMNET: 6cm APRS: 2m PR: 2m + 70cm Ansprechpartner: OE9HLH

*USV....unterbrechungsfreie Spannungsversorgung ( )....derzeit nicht verfügbar*